# Package 'aws.lambda'

April 15, 2020

<span id="page-0-0"></span>Type Package Title AWS Lambda Client Package Version 0.2.0 Description A simple client package for the Amazon Web Services ('AWS') Lambda API <https://aws.amazon.com/lambda/>. Encoding UTF-8 LazyData true Depends  $R$  ( $>= 3.4$ ) License GPL-3 **Imports** utils, httr, jsonlite, aws.signature  $(>= 0.3.4)$ , base64enc Suggests testthat, aws.s3, aws.iam URL <https://github.com/cloudyr/aws.lambda> BugReports <https://github.com/cloudyr/aws.lambda/issues> RoxygenNote 7.1.0 NeedsCompilation no

Author Thomas J. Leeper [aut] (<https://orcid.org/0000-0003-4097-6326>), Jon Harmon [ctb, cre] (<https://orcid.org/0000-0003-4781-4346>)

Maintainer Jon Harmon <jonthegeek@gmail.com>

Repository CRAN

Date/Publication 2020-04-15 15:40:02 UTC

# R topics documented:

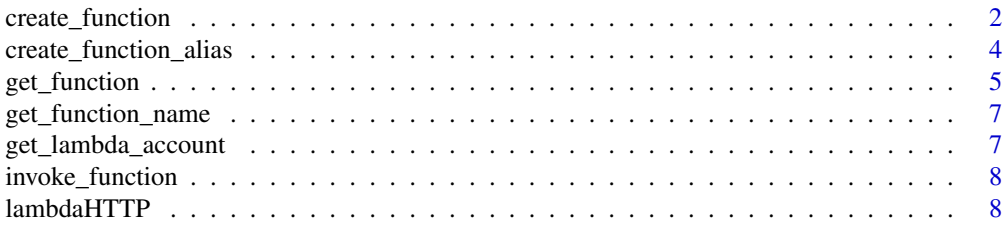

#### <span id="page-1-0"></span>**Index** [11](#page-10-0)

<span id="page-1-1"></span>create\_function *Manage AWS Lambda Functions*

# <span id="page-1-2"></span>Description

Create, update, and version AWS Lambda functions

#### Usage

```
create_function(
  name,
  func,
 handler,
  role,
 runtime = c("nodejs12.x", "nodejs10.x", "java11", "java8", "python3.8", "python3.7",
   "python3.6", "python2.7", "dotnetcore3.1", "dotnetcore2.1", "go1.x", "ruby2.7",
    "ruby2.5", "provided"),
  timeout = 3L,
  description,
  ...
)
update_function_code(name, func, ...)
update_function_config(
  name,
  description,
 handler,
  role,
 runtime = c("nodejs12.x", "nodejs10.x", "java11", "java8", "python3.8", "python3.7",
   "python3.6", "python2.7", "dotnetcore3.1", "dotnetcore2.1", "go1.x", "ruby2.7",
    "ruby2.5", "provided"),
  timeout = 3L,
  ...
\lambdaupdate_function(
  name,
  func,
  description,
 handler,
  role,
 runtime = c("nodejs12.x", "nodejs10.x", "java11", "java8", "python3.8", "python3.7",
   "python3.6", "python2.7", "dotnetcore3.1", "dotnetcore2.1", "go1.x", "ruby2.7",
    "ruby2.5", "provided"),
  timeout = 3L,
```
<span id="page-2-0"></span>...  $\lambda$ 

publish\_function\_version(name, description, ...)

```
make_function_version(name, description, ...)
```
# Arguments

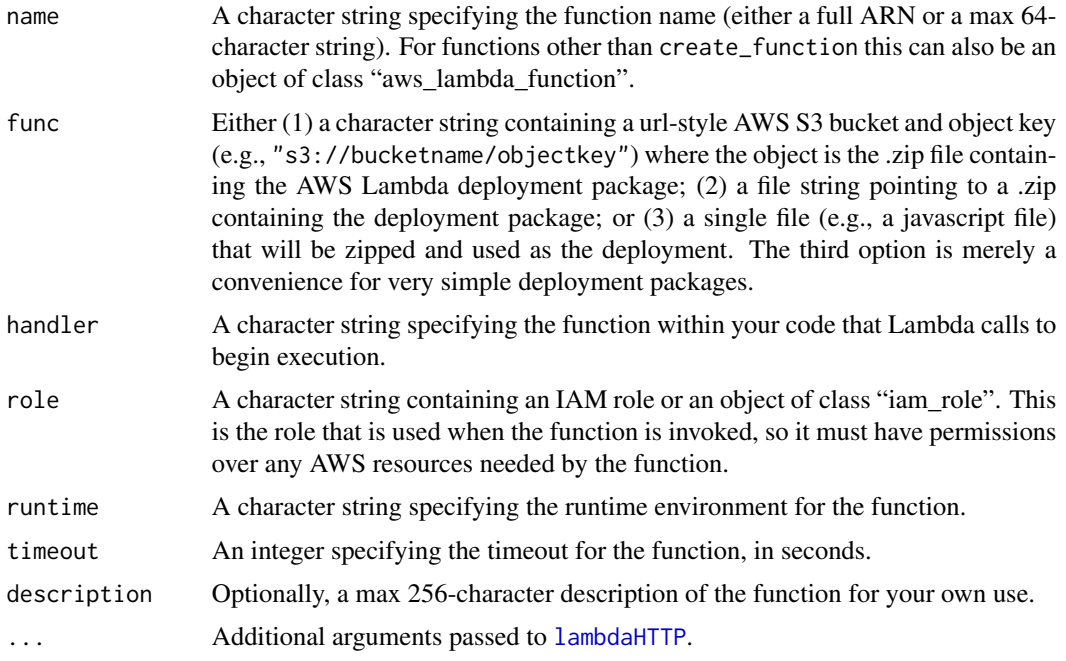

# Details

create\_function creates a new function from a deployment package. update\_function\_code updates the code within a function. update\_function\_config updates the configuration settings of a function. publish\_function\_version records a function version (see [list\\_function\\_versions](#page-4-1); changes made between versioning are not recorded.

#### Value

A list of class "aws\_lambda\_function".

# References

[API Reference: CreateFunction](https://docs.aws.amazon.com/lambda/latest/dg/API_CreateFunction.html) [API Reference: UpdateFunctionCode](https://docs.aws.amazon.com/lambda/latest/dg/API_UpdateFunctionCode.html) [API Reference: PublishVer](https://docs.aws.amazon.com/lambda/latest/dg/API_PublishVersion.html)[sion](https://docs.aws.amazon.com/lambda/latest/dg/API_PublishVersion.html)

# See Also

[invoke\\_function](#page-7-2), [create\\_function\\_alias](#page-3-1), [list\\_functions](#page-4-1), [delete\\_function](#page-4-1)

#### Examples

```
## Not run:
# 'hello world!' example code
hello <- system.file("templates", "helloworld.js", package = "aws.lambda")
# get IAM role for Lambda execution
library("aws.iam")
id <- get_caller_identity()[["Account"]]
# Note: This role may not work. We recommend copying the ARN of a
# Lambda-capable role from the console once until we're able to more
# smoothly integrate with aws.iam.
role <- paste0("arn:aws:iam::", id, ":role/lambda_basic_execution")
lambda_func <- create_function("helloworld",
  func = hello,
  handler = "helloworld.handler",
  role = role
)
# invoke function
invoke_function(lambda_func)
# delete function
delete_function(lambda_func)
## End(Not run)
```
<span id="page-3-1"></span>create\_function\_alias *Alias Management*

#### Description

List, create, update, and delete function aliases

#### Usage

```
create_function_alias(name, alias, version, description, ...)
update_function_alias(name, alias, version, description, ...)
delete_function_alias(name, alias, ...)
get_function_alias(name, alias, ...)
list_function_aliases(name, version, marker, n, ...)
```
<span id="page-3-0"></span>

# <span id="page-4-0"></span>get\_function 5

#### Arguments

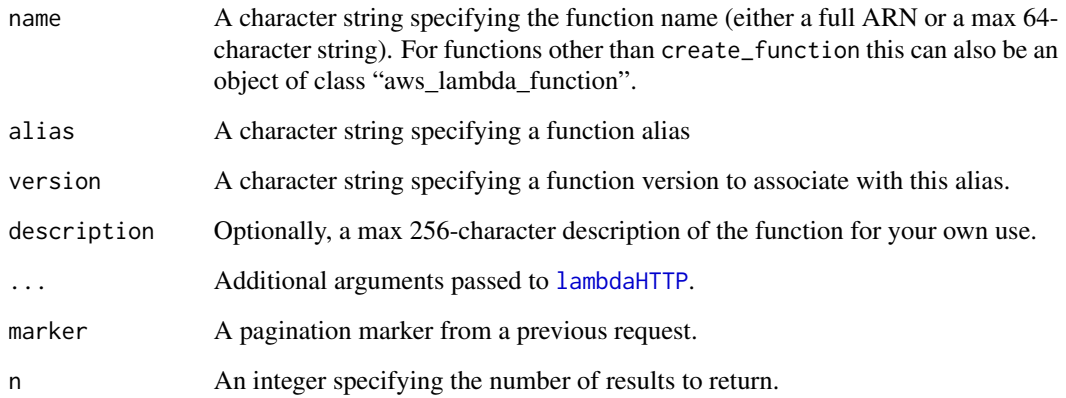

# Details

create\_function\_alias creates a new function alias for a given version of a function. update\_function\_alias updates the association between a function alias and the function version. list\_function\_aliases lists all function aliases. get\_function\_alias retrieves a specific function alias. delete\_function\_alias deletes a function alias, but not the associated function version.

#### Value

An object of class "aws\_lambda\_function".

#### References

[API Reference: GetAlias](https://docs.aws.amazon.com/lambda/latest/dg/API_GetAlias.html) [API Reference: CreateAlias](https://docs.aws.amazon.com/lambda/latest/dg/API_CreateAlias.html) [API Reference: UpdateAlias](https://docs.aws.amazon.com/lambda/latest/dg/API_UpdateAlias.html) [API Reference:](https://docs.aws.amazon.com/lambda/latest/dg/API_DeleteAlias.html) [DeleteAlias](https://docs.aws.amazon.com/lambda/latest/dg/API_DeleteAlias.html) [API Reference: ListAliases](https://docs.aws.amazon.com/lambda/latest/dg/API_ListAliases.html)

#### See Also

[create\\_function](#page-1-1), [list\\_functions](#page-4-1)

get\_function *Function Management*

#### <span id="page-4-1"></span>Description

List functions, function versions, and function policies

#### <span id="page-5-0"></span>Usage

```
get_function(name, qualifier, ...)
list_functions(marker, n, ...)
list_function_versions(name, marker, n, ...)
delete_function(name, qualifier, ...)
get_function_policy(name, qualifier, ...)
```
#### Arguments

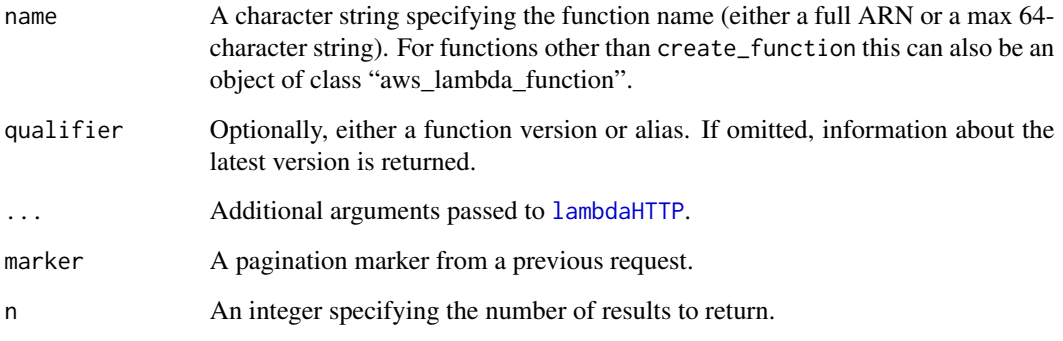

# Details

list\_functions lists all functions. get\_function retrieves a specific function and list\_function\_versions retrieves all versions of that function. get\_function\_policy returns the resource-based IAM policy for a function. delete\_function deletes a function, if you have permission to do so.

#### Value

An object of class "aws\_lambda\_function".

# References

[API Reference: GetFunction](https://docs.aws.amazon.com/lambda/latest/dg/API_GetFunction.html) [API Reference: ListVersionsByFunction](https://docs.aws.amazon.com/lambda/latest/dg/API_ListVersionsByFunction.html) [API Reference: ListFunc](https://docs.aws.amazon.com/lambda/latest/dg/API_ListFunctions.html)[tions](https://docs.aws.amazon.com/lambda/latest/dg/API_ListFunctions.html) [API Reference: GetPolicy](https://docs.aws.amazon.com/lambda/latest/dg/API_GetPolicy.html)

# See Also

[create\\_function](#page-1-1), [update\\_function\\_code](#page-1-2), [update\\_function\\_config](#page-1-2)

<span id="page-6-0"></span>get\_function\_name *Get name of Lambda function*

#### Description

Extracts an AWS Lambda function's name

#### Usage

```
get_function_name(x, ...)
## S3 method for class 'character'
get_function_name(x, ...)
## S3 method for class 'aws_lambda_function'
get_function_name(x, ...)
```
# Arguments

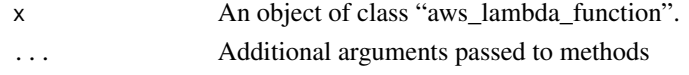

<span id="page-6-1"></span>get\_lambda\_account *AWS Lambda Account Settings*

# Description

Get account settings

# Usage

```
get_lambda_account(...)
```
#### Arguments

... Additional arguments passed to [lambdaHTTP](#page-7-1).

#### Value

A list.

#### Examples

## Not run: get\_lambda\_account()

## End(Not run)

<span id="page-7-2"></span><span id="page-7-0"></span>invoke\_function *Invoke Lambda Function*

# Description

Invoke a lambda function

# Usage

```
invoke_function(
  name,
 qualifier,
 payload = NULL,
  type = c("RequestResponse", "Event", "DryRun"),
 log = c("None", "Tail"),...
)
```
# Arguments

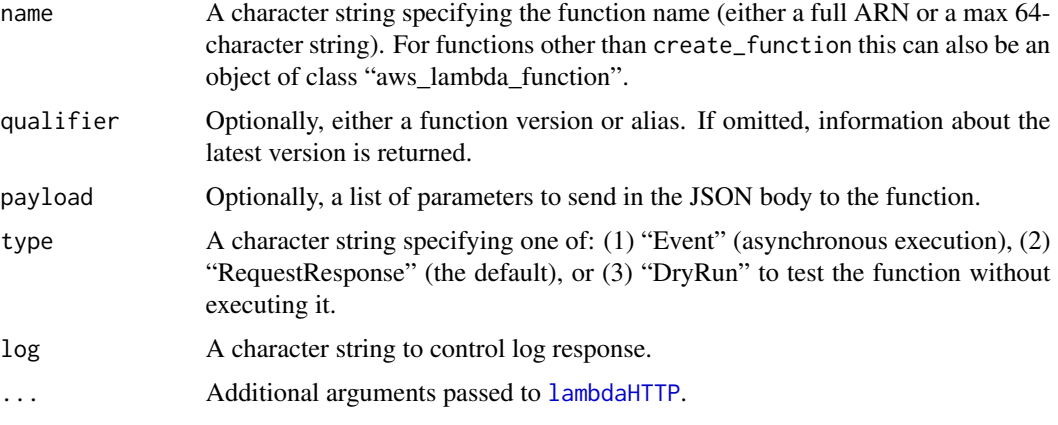

#### See Also

[create\\_function](#page-1-1), [list\\_functions](#page-4-1),

<span id="page-7-1"></span>lambdaHTTP *Execute AWS Lambda API Request*

# Description

This is the workhorse function to execute calls to the Lambda API.

# <span id="page-8-0"></span>lambdaHTTP 9

# Usage

```
lambdaHTTP(
  verb = "GET",action,
  query = NULL,
  headers = list(),
  body = NULL,verbose = getOption("verbose", FALSE),
  region = Sys.getenv("AWS_DEFAULT_REGION", "us-east-1"),
  key = NULL,
  secret = NULL,
  session_token = NULL,
  ...
\mathcal{L}
```
# Arguments

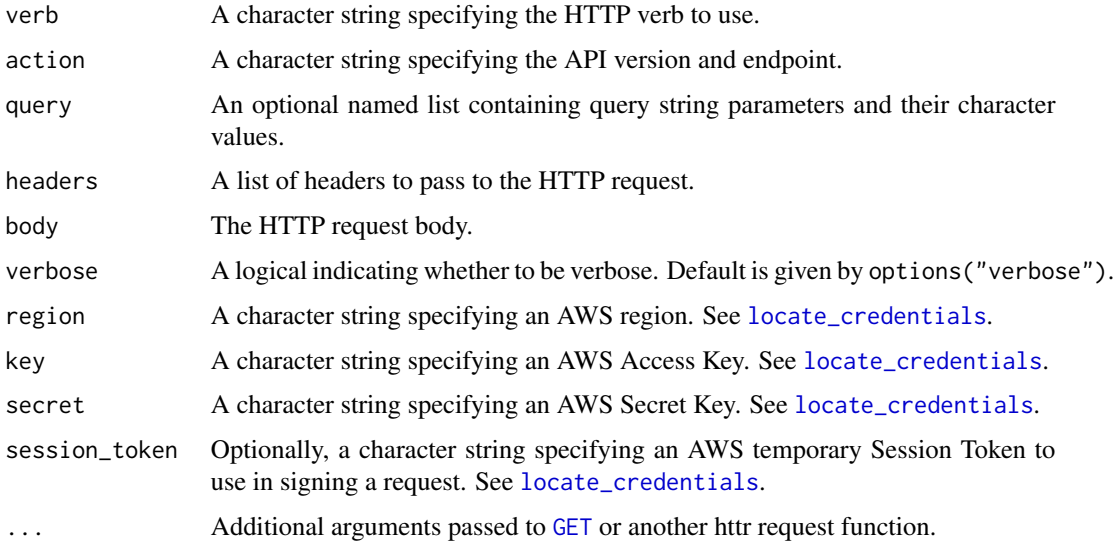

# Details

This function constructs and signs an AWS Lambda API request and returns the results thereof, or relevant debugging information in the case of error.

# Value

If successful, a named list. Otherwise, a data structure of class "aws-error" containing any error message(s) from AWS and information about the request attempt.

#### Author(s)

Thomas J. Leeper

# <span id="page-9-0"></span>See Also

[get\\_lambda\\_account](#page-6-1), which works well as a hello world for the package

# <span id="page-10-0"></span>**Index**

```
create_function, 2, 5, 6, 8
create_function_alias, 3, 4
delete_function, 3
delete_function (get_function), 5
delete_function_alias
        (create_function_alias), 4
GET, 9
get_function, 5
get_function_alias
        (create_function_alias), 4
get_function_name, 7
get_function_policy (get_function), 5
get_lambda_account, 7, 10
invoke_function, 3, 8
lambdaHTTP, 3, 5–8, 8
list_function_aliases
        (create_function_alias), 4
list_function_versions, 3
list_function_versions (get_function), 5
list_functions, 3, 5, 8
list_functions (get_function), 5
locate_credentials, 9
make_function_version
        (create_function), 2
publish_function_version
        (create_function), 2
update_function (create_function), 2
update_function_alias
        (create_function_alias), 4
update_function_code, 6
update_function_code (create_function),
        2
update_function_config, 6
update_function_config
        (create_function), 2
```